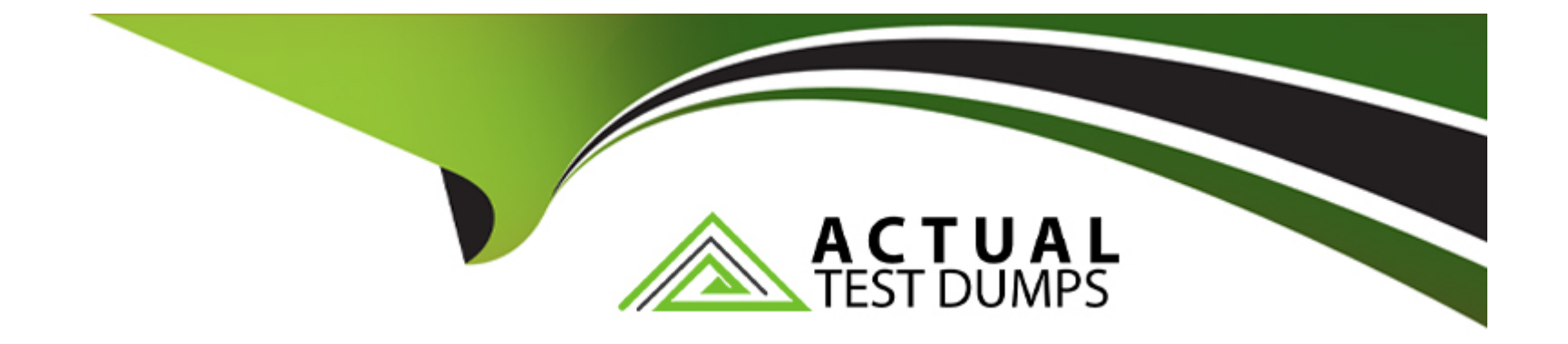

# **Free Questions for LRP-614 by actualtestdumps**

# **Shared by Church on 20-10-2022**

**For More Free Questions and Preparation Resources**

**Check the Links on Last Page**

## **Question 1**

#### **Question Type: MultipleChoice**

Public render parameters are of the type:

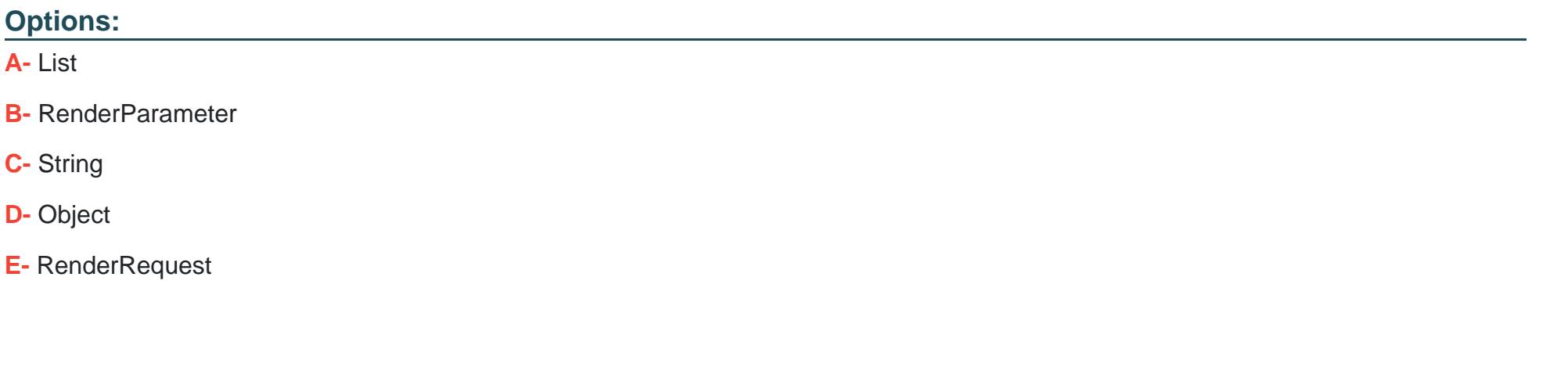

**Answer:**  C

### **Question 2**

**Question Type: MultipleChoice**

Beta-portlet.war requires services that are in alpha-portlet.war. To guarantee beta-portlet.war deploys after alpha-portlet.war:

### **Options:**

**A-** Add the following to portletxml in beta-portlet.war:

< init-pa ram>

<name>required-deployment-contexts</name>

<value>alpha-portlet</value>

</init-param>

**B-** Add the following to liferay-plugin-package.properties in beta-portlet.war: required-deploy ment-contexts=alpha-portlet

**C-** Add the following to liferay-portlet.xml in beta-portlet.war:

<required-deployment-contexts>alpha-portlet</required-deployment-contexts>

**D-** It is not possible to declare this type of dependency

### **Answer:**

B

# **Question 3**

**Question Type: MultipleChoice**

Liferay's core local services: (Please select all correct answers.).

### **Options:**

- **A-** Contain the business logic of the service
- **B-** Enforce permission checking
- **C-** Are required if using remote services
- **D-** Communicate to the database through the persistence layer

### **Answer:**

A, D

# **Question 4**

**Question Type: MultipleChoice**

When a hook overrides a core JSP named view.jsp:

### **Options:**

**A-** The new view.jsp overwrites the original file and the original view.jsp is no longer available

- **B** The original view.jsp is moved to a temporary folder
- **C-** The original view.jsp is renamed to view.portal.jsp
- **D** The contents of the original view.jsp and the new view.jsp are merged automatically

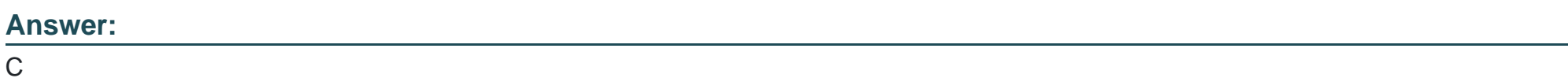

**Question 5**

**Question Type: MultipleChoice**

After adding new functionality to an Ext plugin, the recommended way to deploy in a development environment is to:

### **Options:**

**A-** Stop the server, redeploy the plugin and restart the server

- **B-** Undeploy the original plugin and deploy the updated plugin
- **C-** Undeploy the original plugin, clean the server and deploy the updated plugin
- **D-** Undeploy all plugins and deploy the updated plugin prior to redeploying the other plugins

### **Answer:**

A

### **Question 6**

#### **Question Type: MultipleChoice**

The recommended way to override the updateLastLogin() method and create a new method called updateLastlmpersonation() for the User service is to:

### **Options:**

**A-** Create a hook plugin and implement a service wrapper that overrides the updateLastLogin() method and creates the updatel astImpersonation() method in the User service

**B-** Create a portlet plugin and implement a service wrapper hook that overrides the updatel\_astLogin() method in the User service and build a new service in the plugin that references the User service and creates the updatel\_astImpersonation() method

**C-** Create an Ext plugin that modifies portal-spring.xml to replace the User service with a new service that overrides the updatel\_astLogin() method and creates the updatel\_astImpersonation() method

**D**- Create a hook plugin and implement a service wrapper that overrides the updatel\_astLogin() method and create an Ext plugin that builds a new service to implement the updateLastImpersonation() method for the User service.

#### **Answer:**

B

### **Question 7**

#### **Question Type: MultipleChoice**

As a best practice, a portlet plugin imports classes from: (Please select all correct answers.)

### **Options:**

### **A-** portal-impl.jar

### **B-** portal-service.jar

**C-** portlet.jar

### **D-** ext-impl.jar

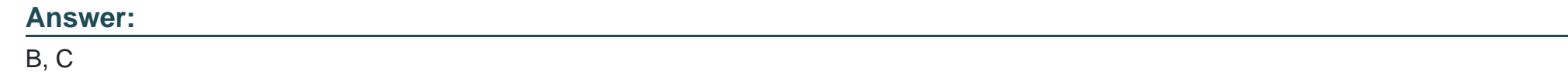

### **Question 8**

**Question Type: MultipleChoice**

The default variables in a theme are defined in:

### **Options:**

**A-** portal\_normal.vm

**B-** init.vm

**C-** main.vm

**D-** variables.vm

### **Answer:**

B

To Get Premium Files for LRP-614 Visit

[https://www.p2pexams.com/products/lrp-614](https://www.p2pexams.com/products/LRP-614)

For More Free Questions Visit <https://www.p2pexams.com/liferay/pdf/lrp-614>